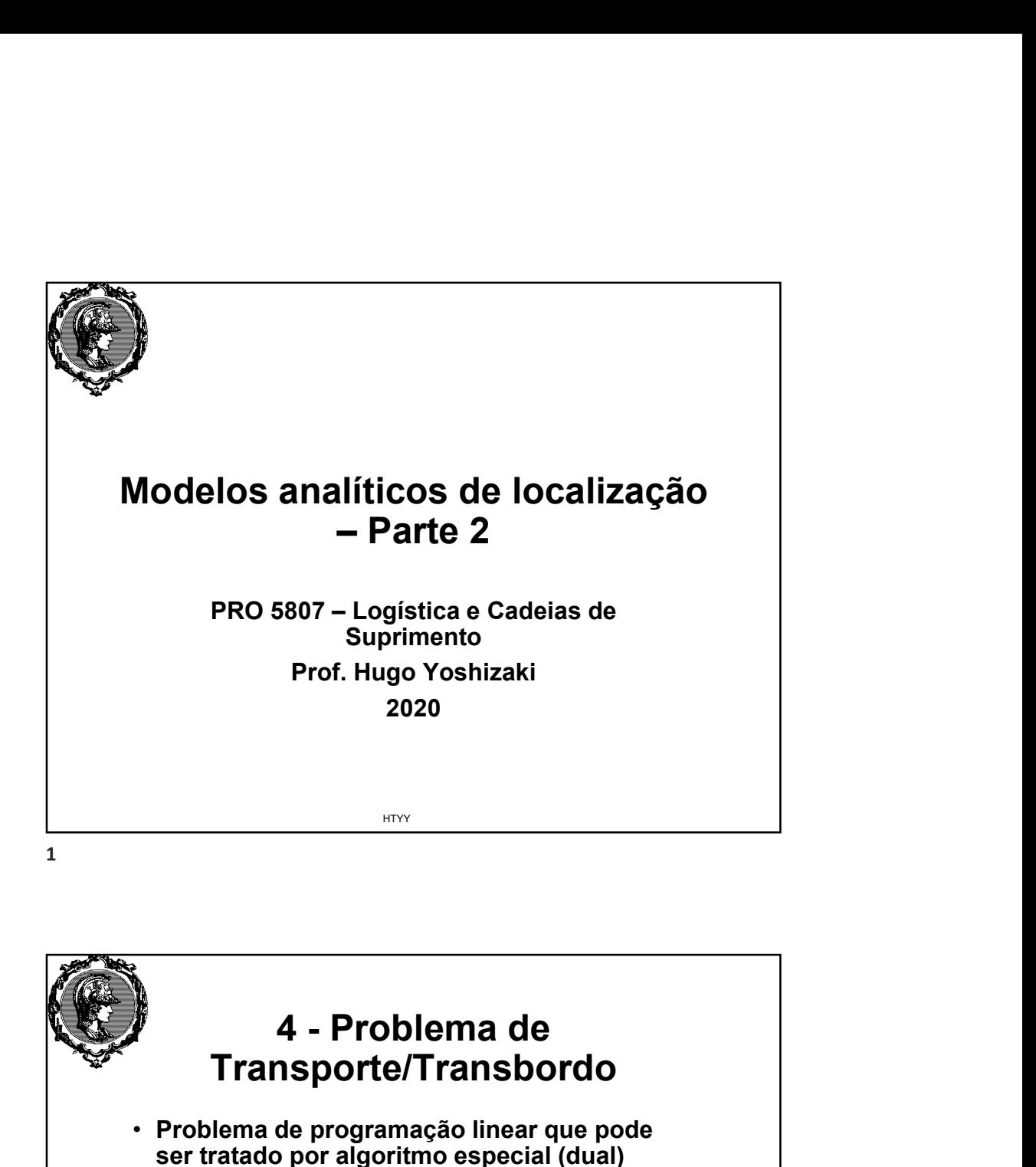

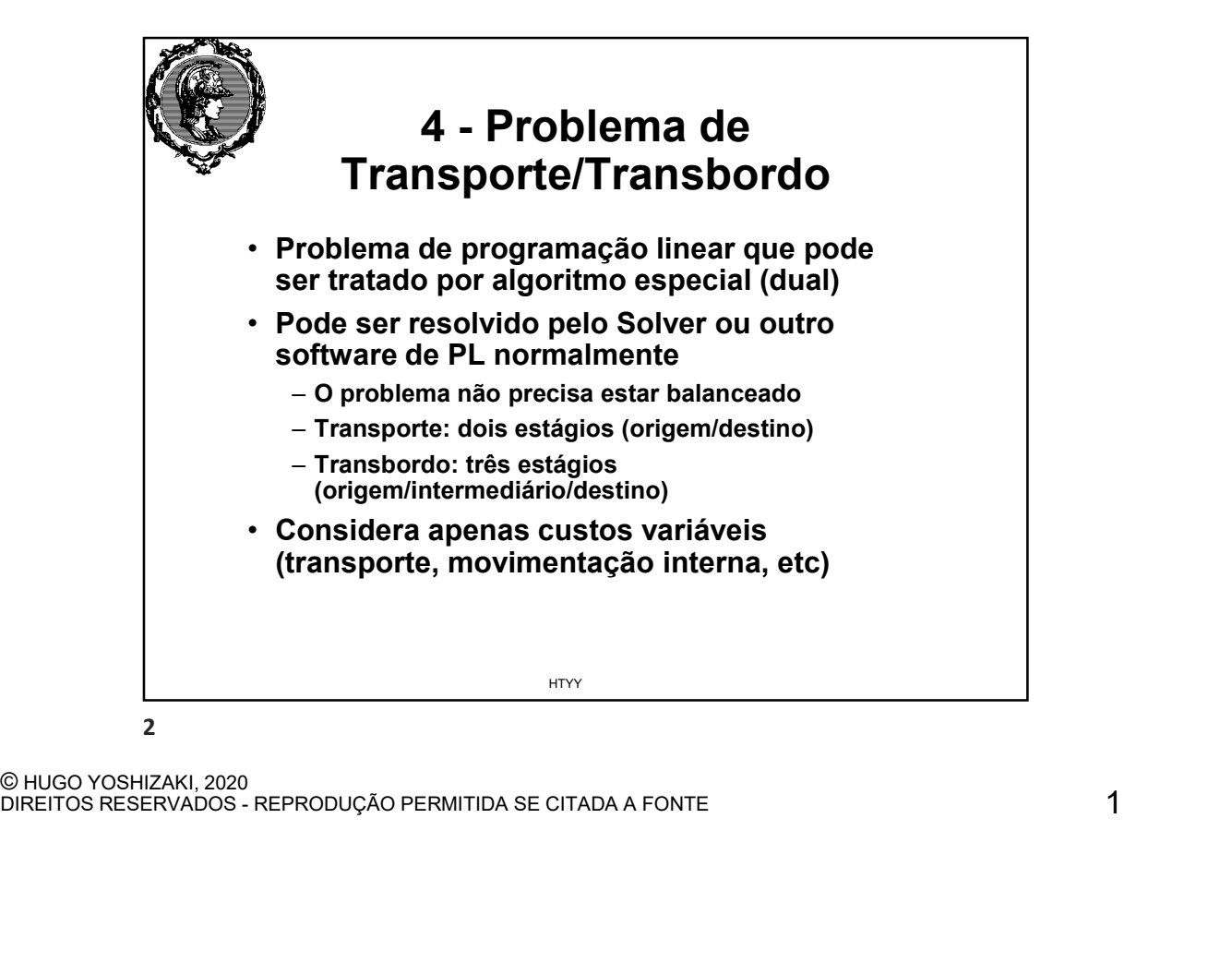

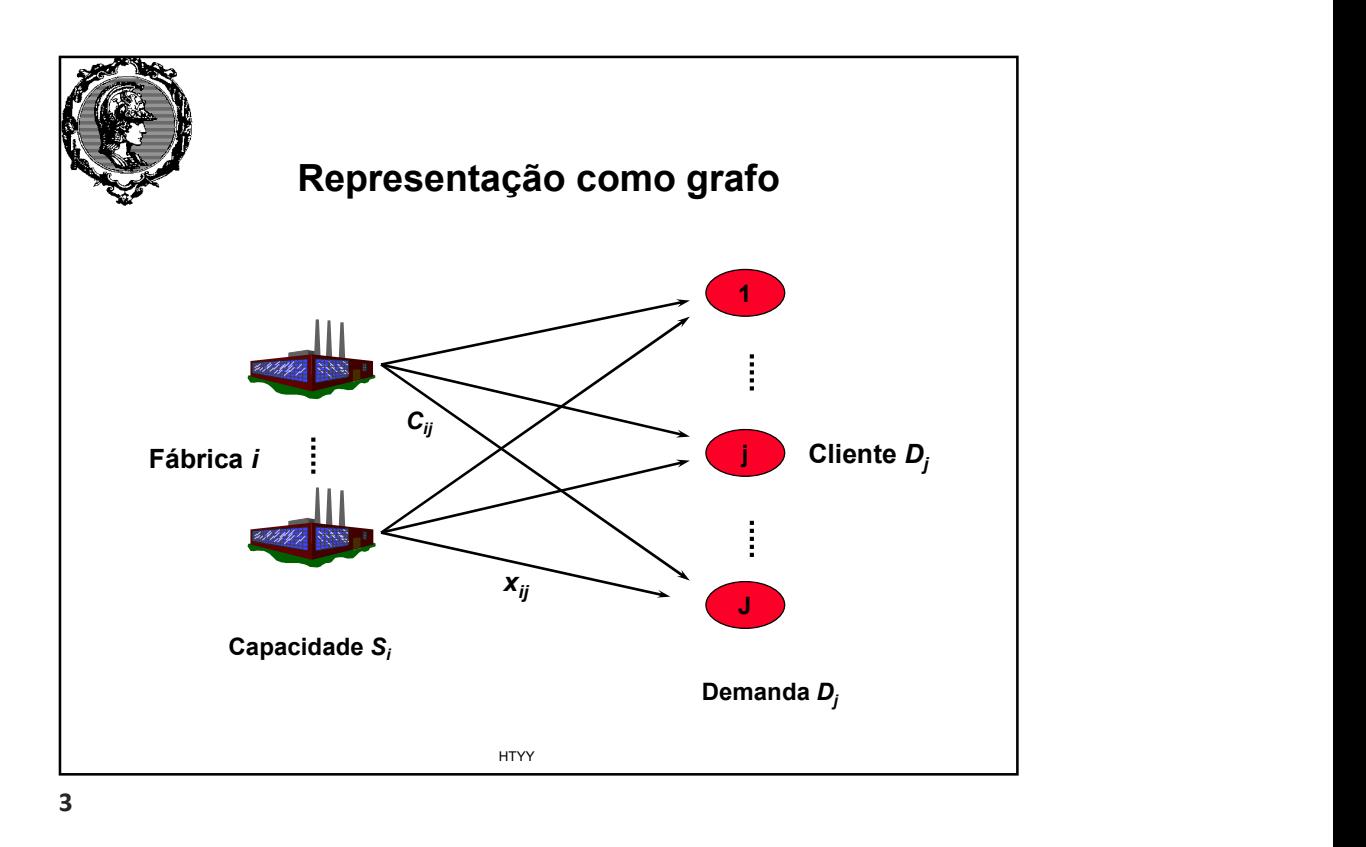

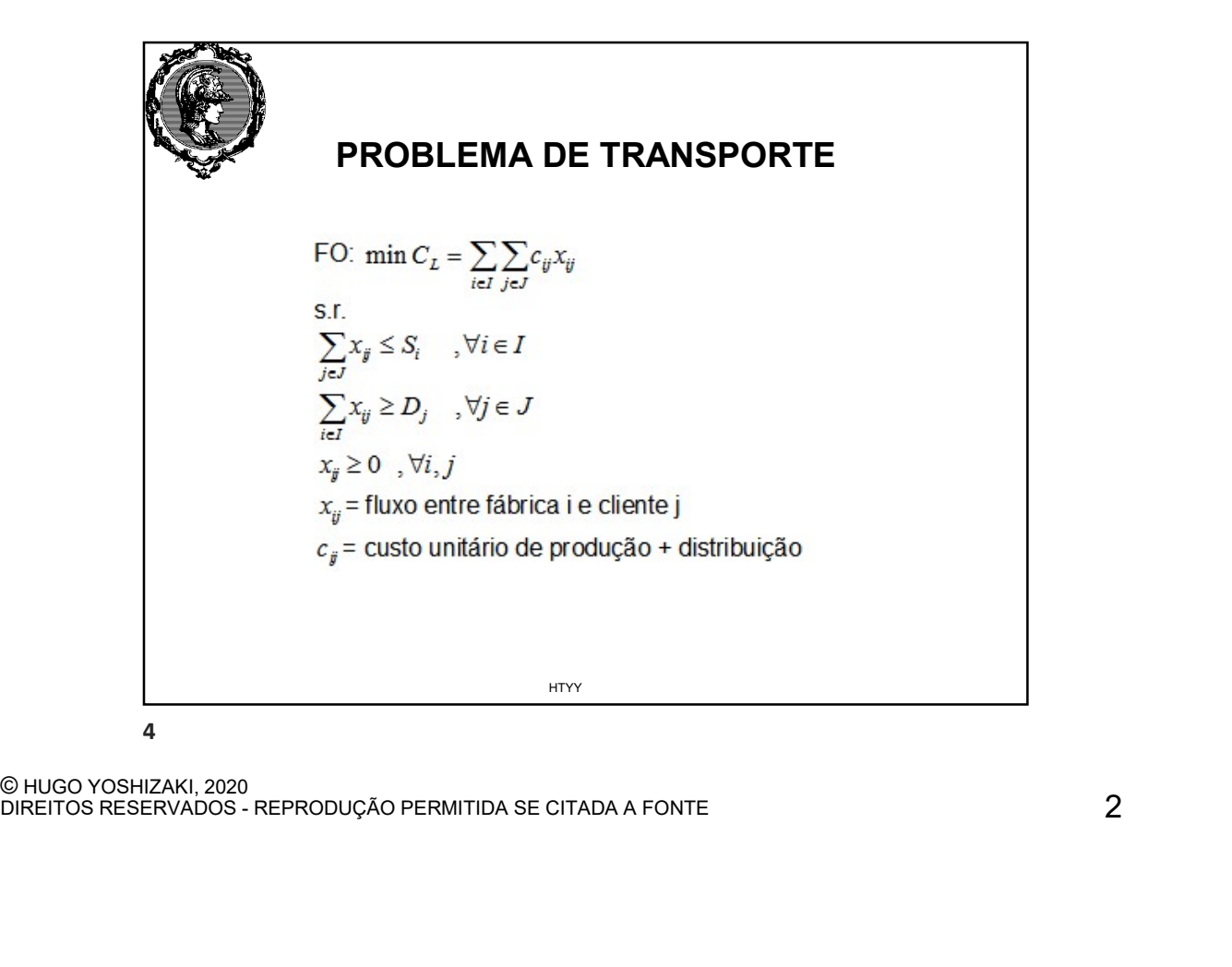

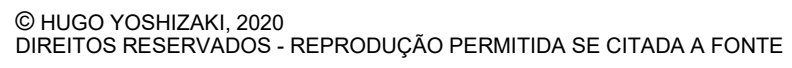

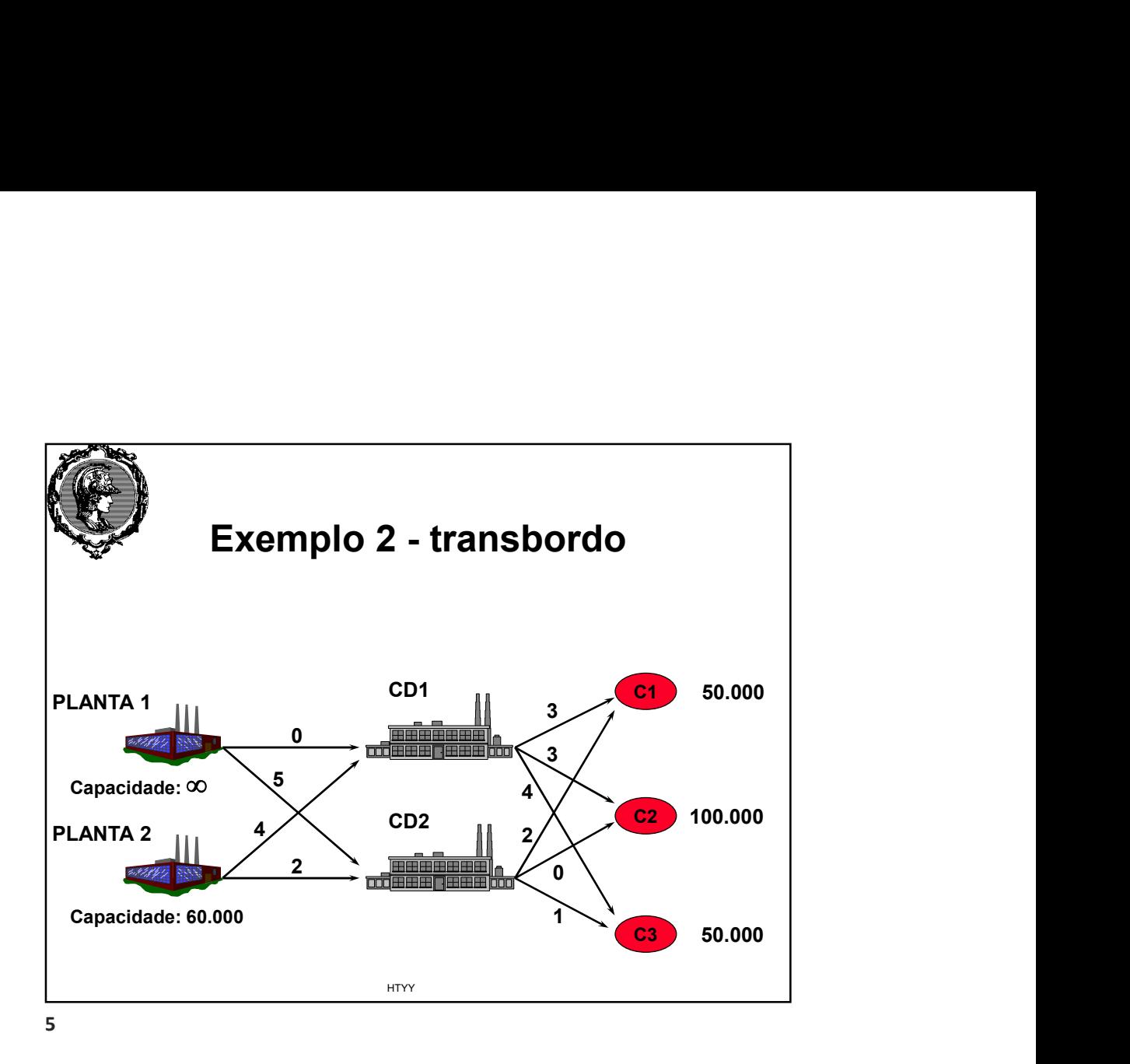

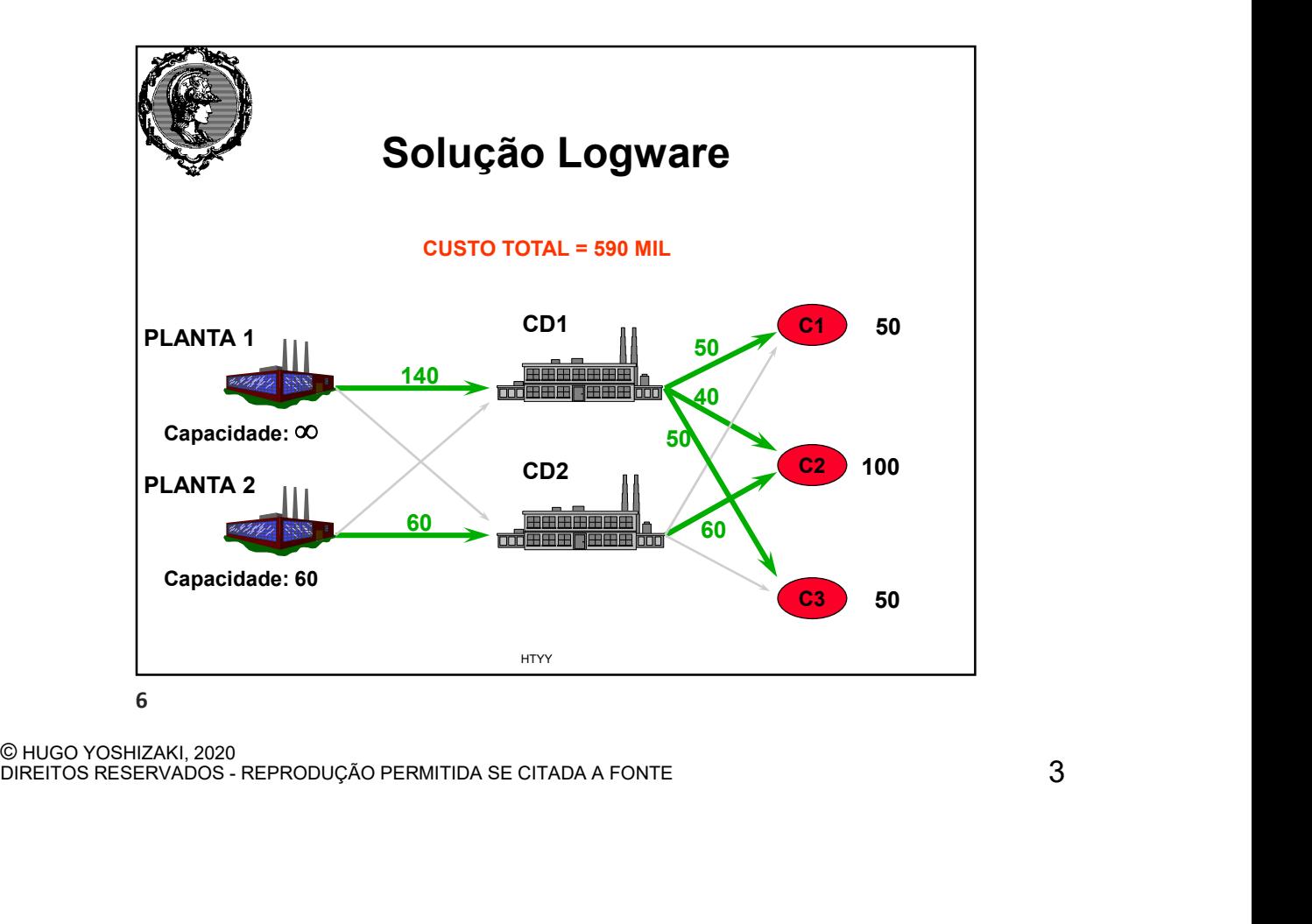

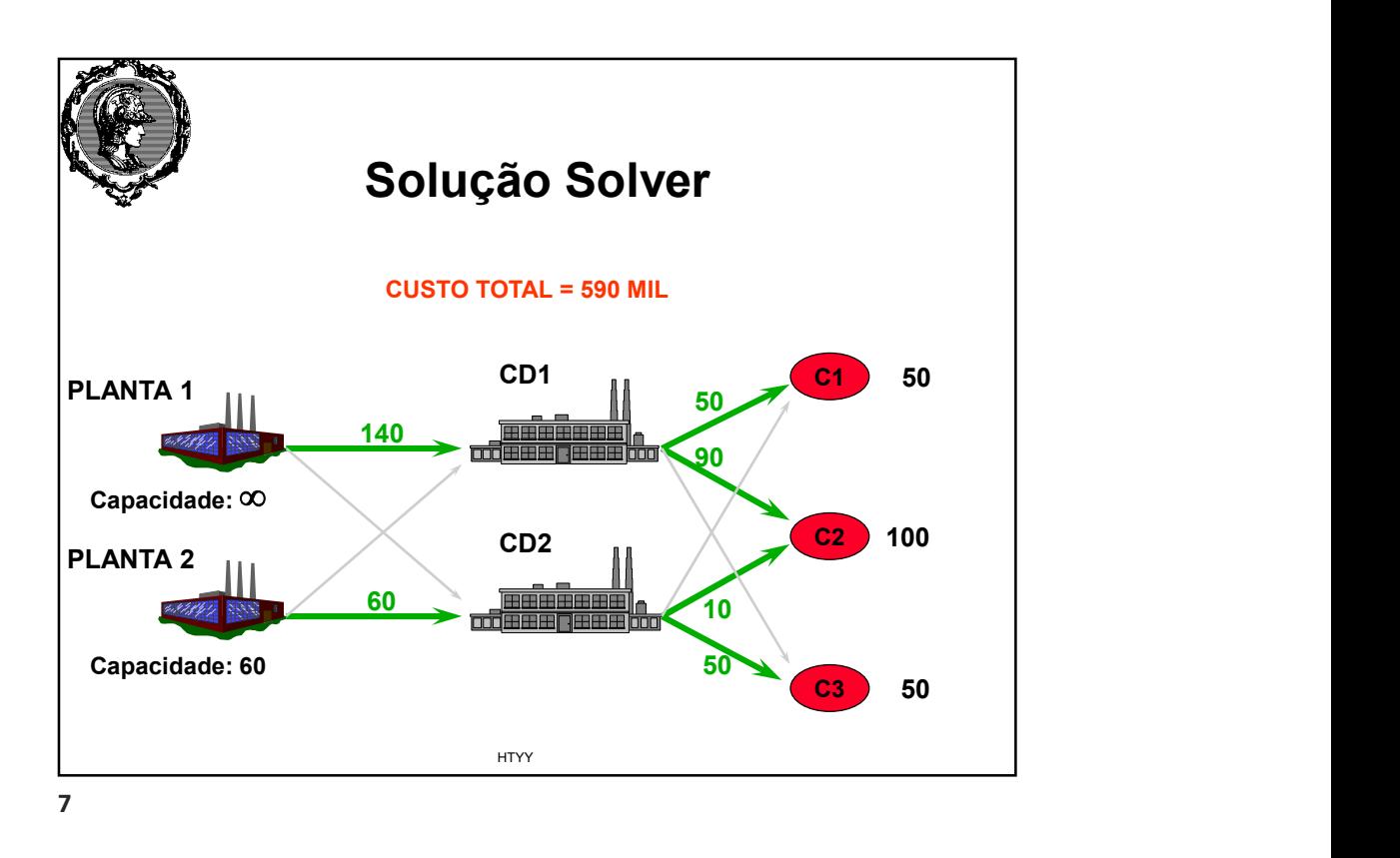

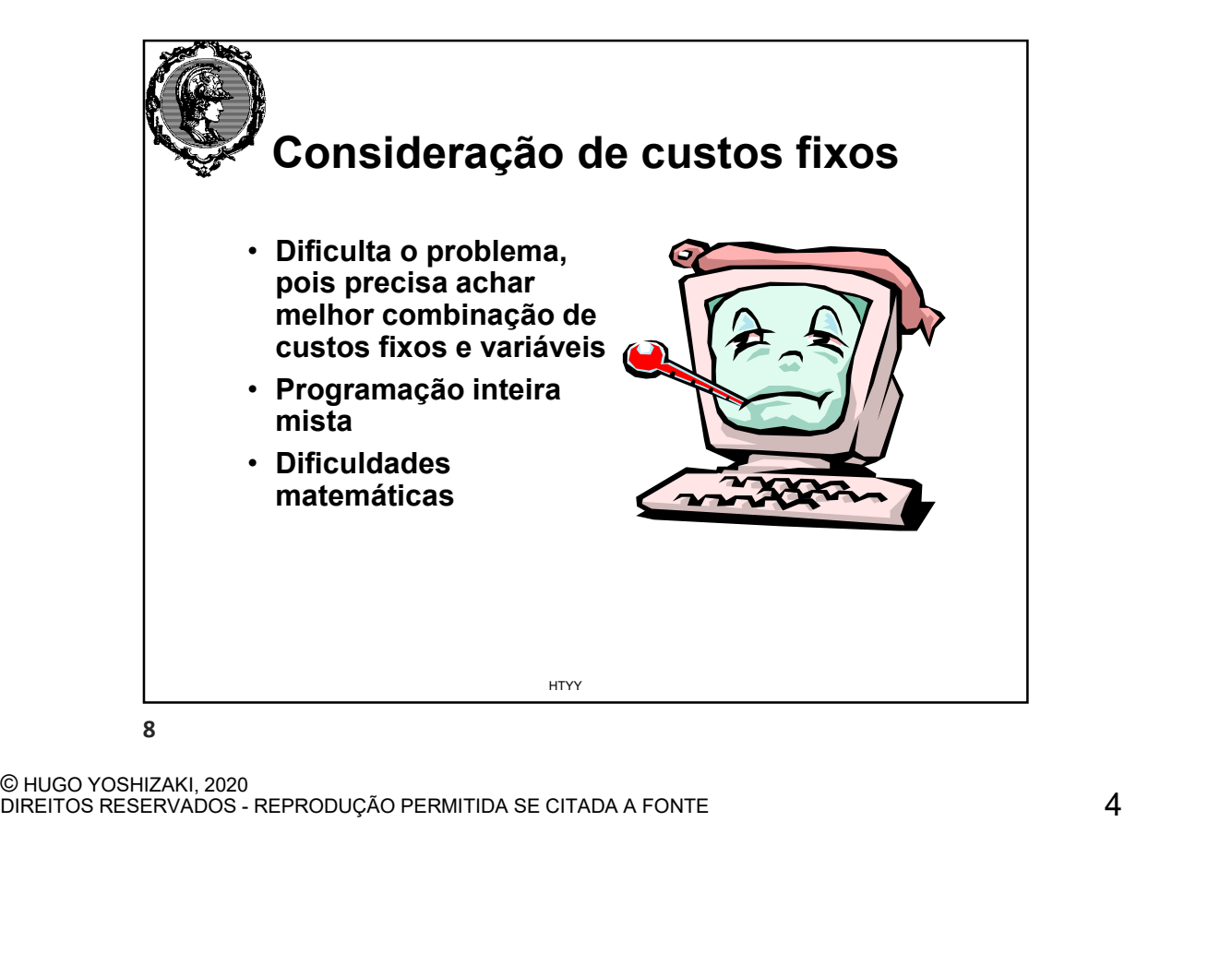

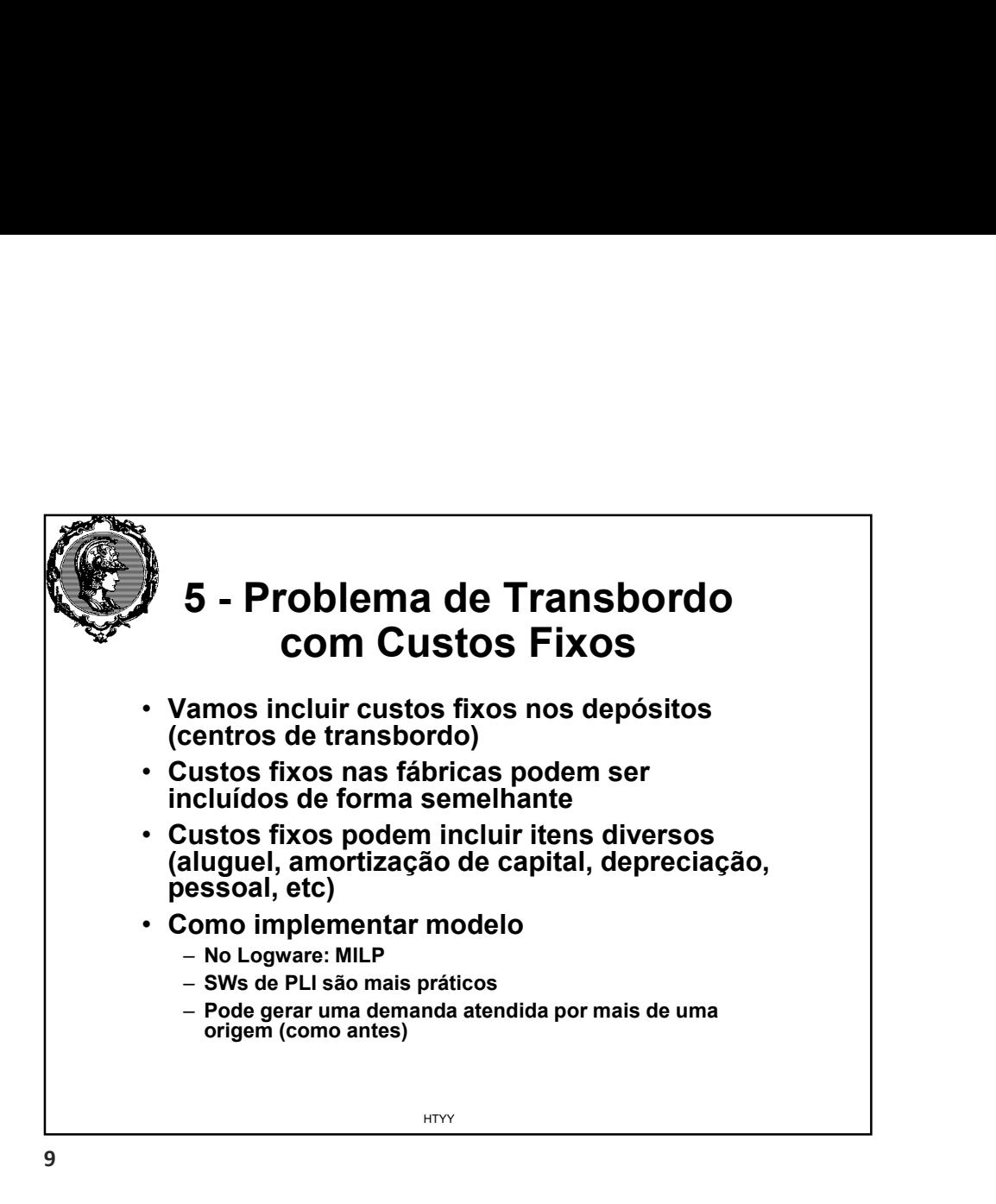

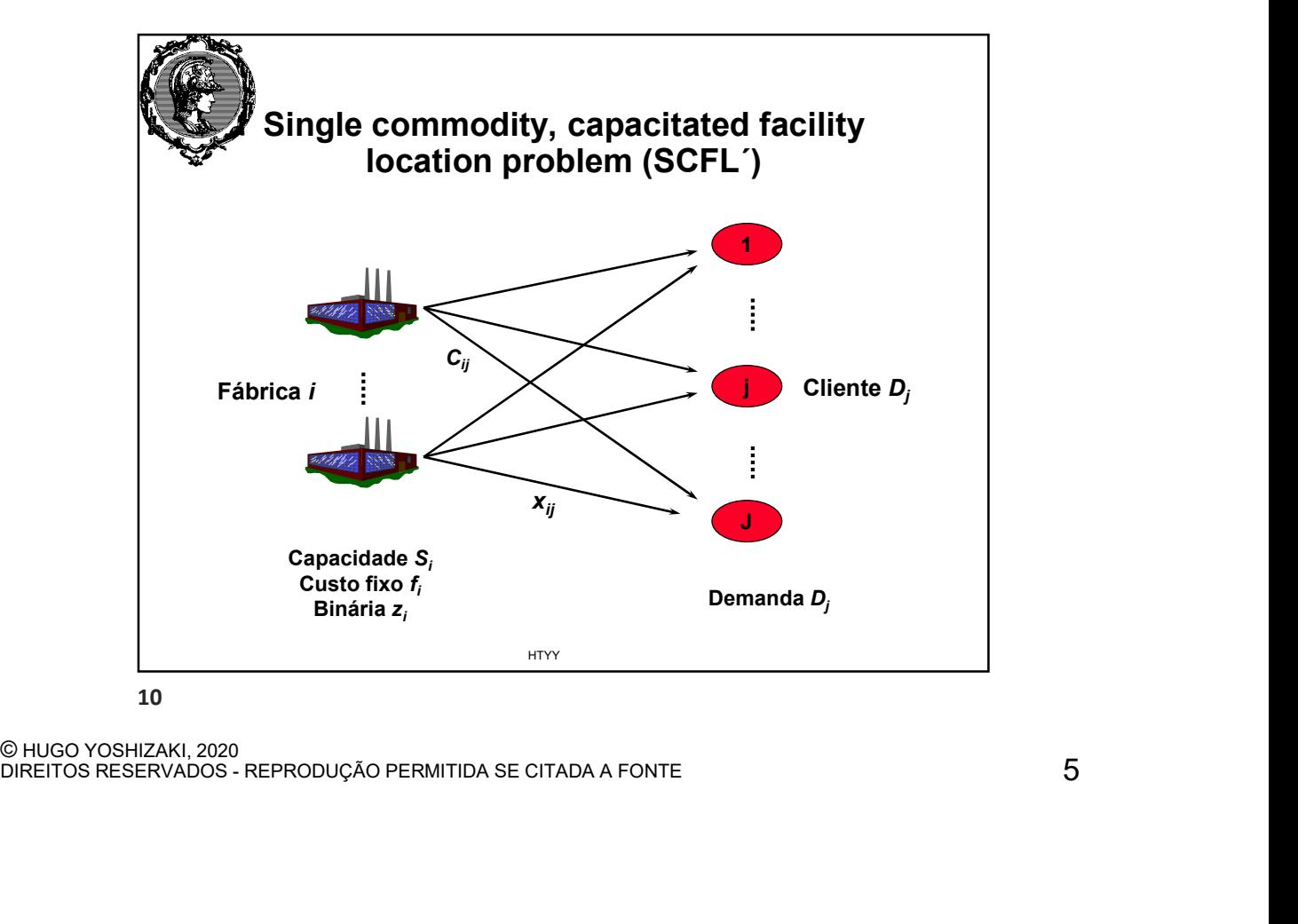

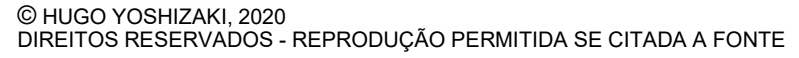

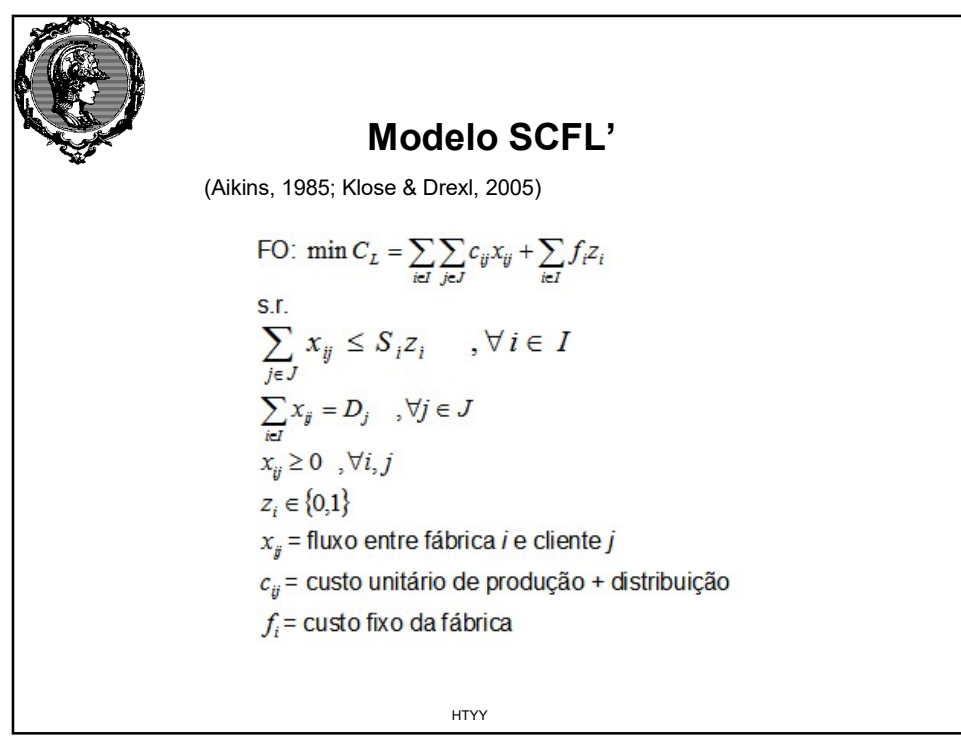

11

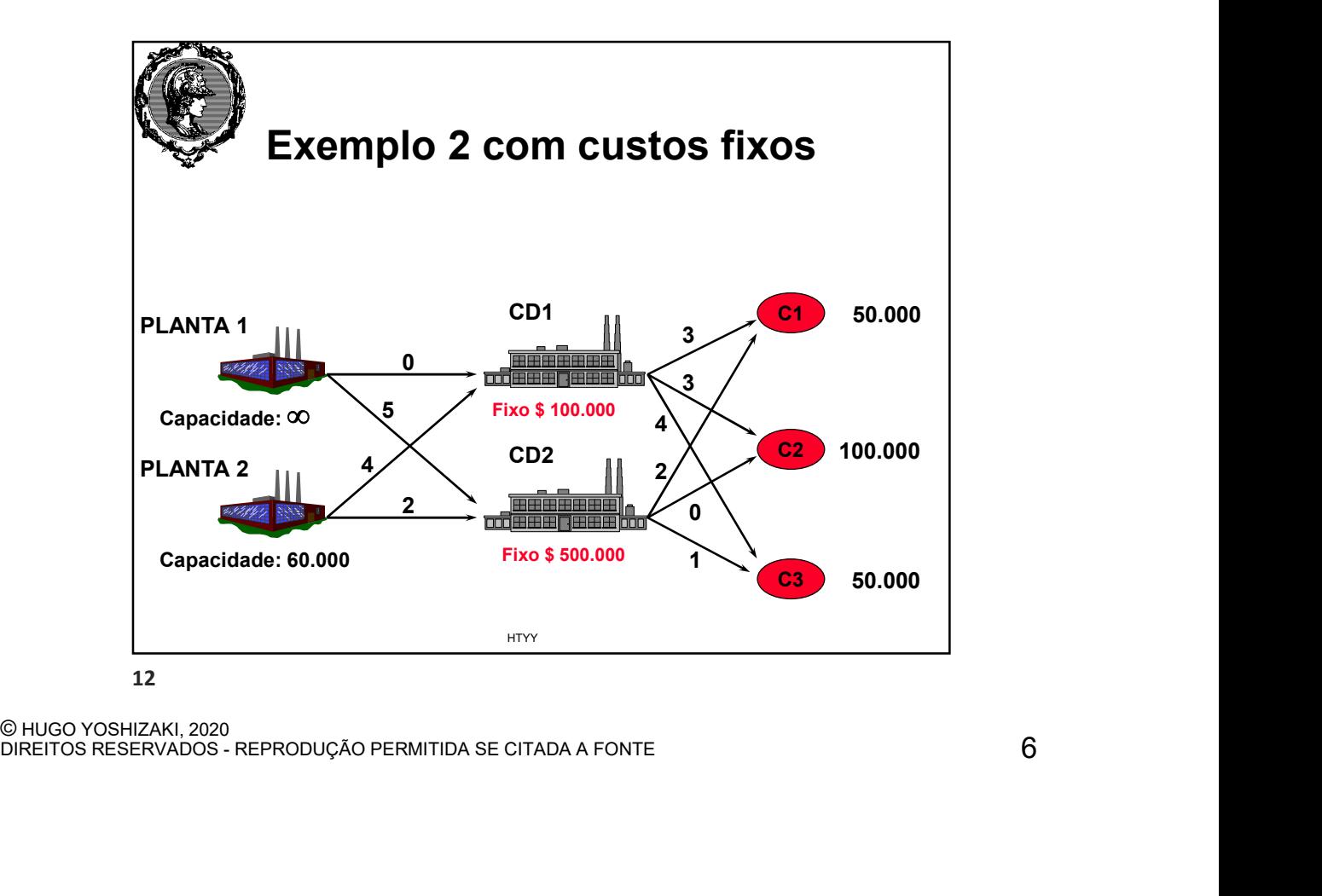

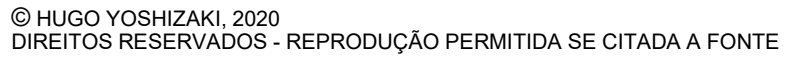

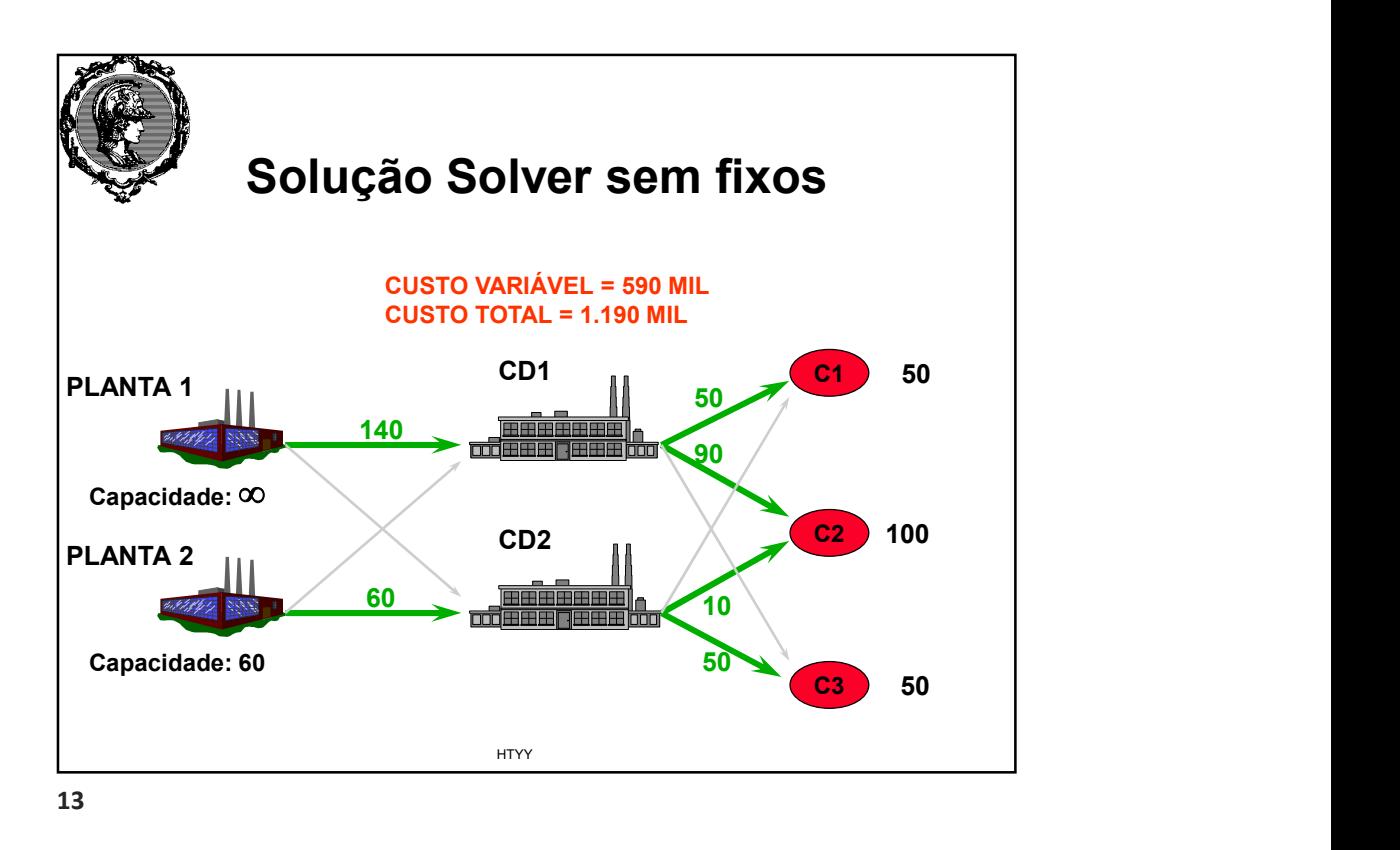

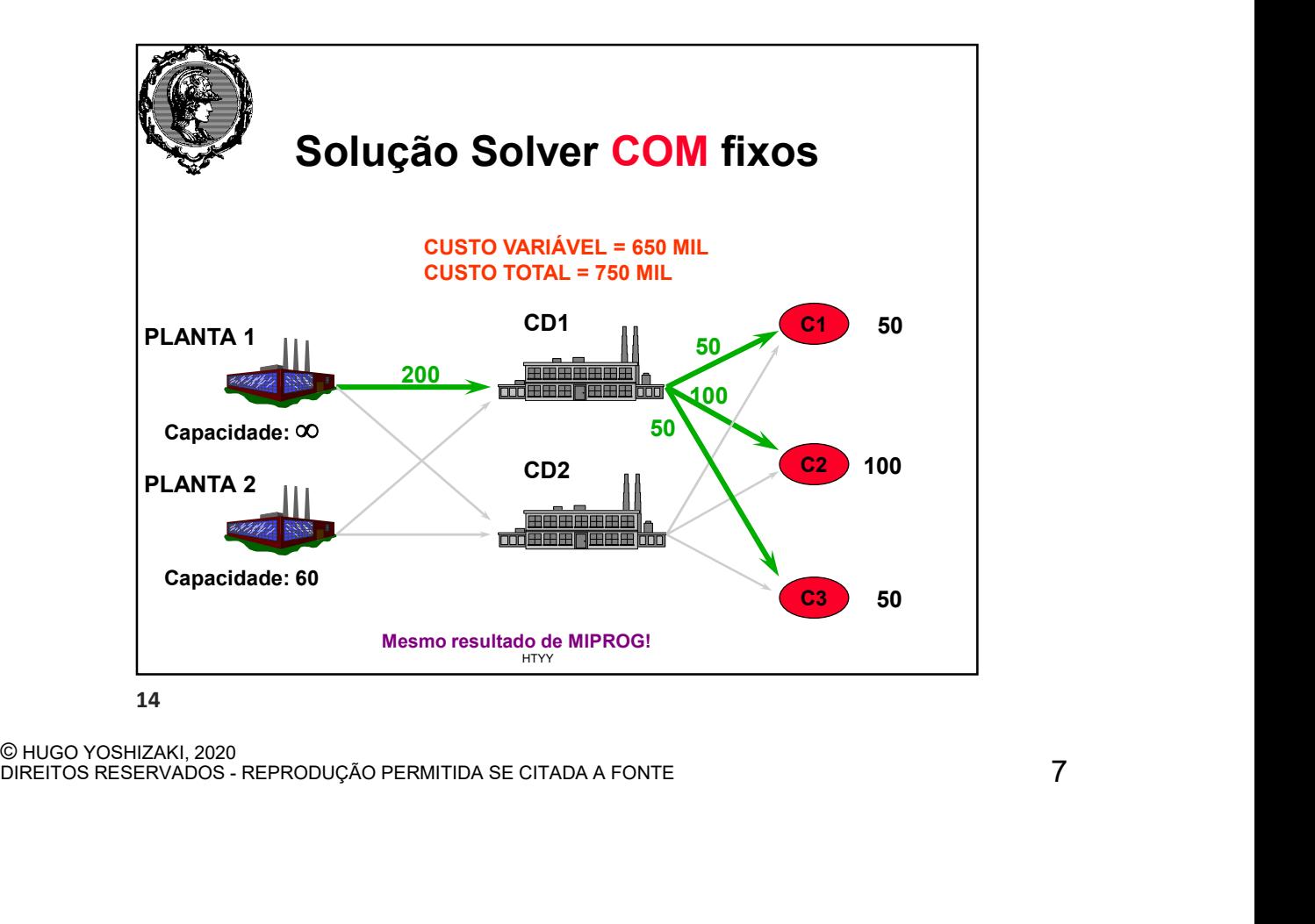

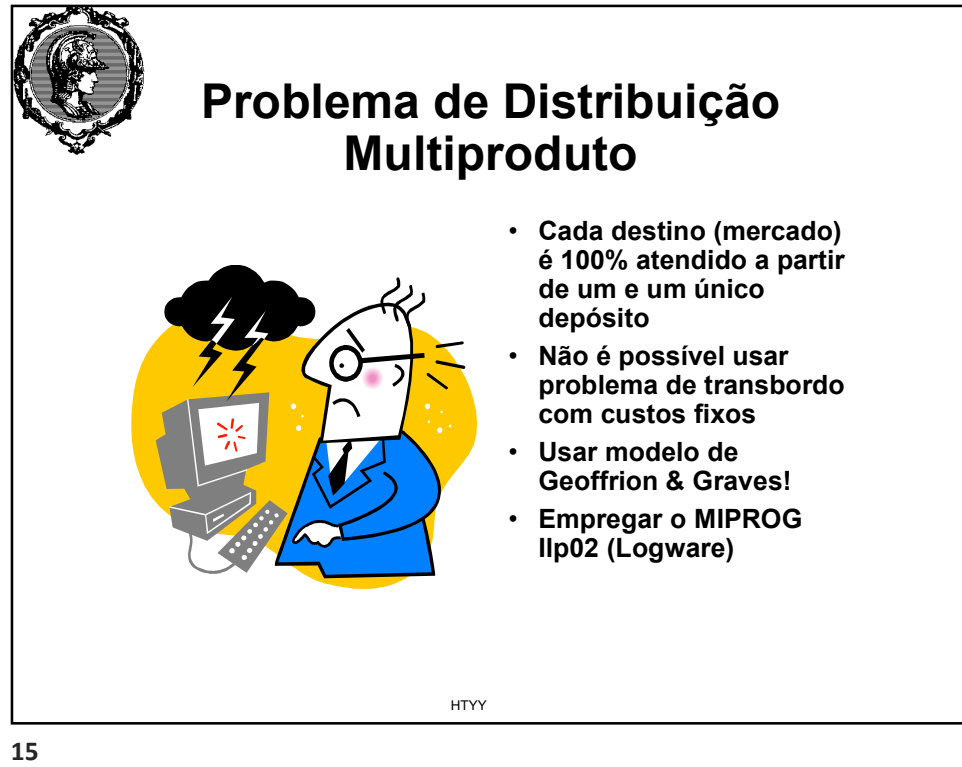

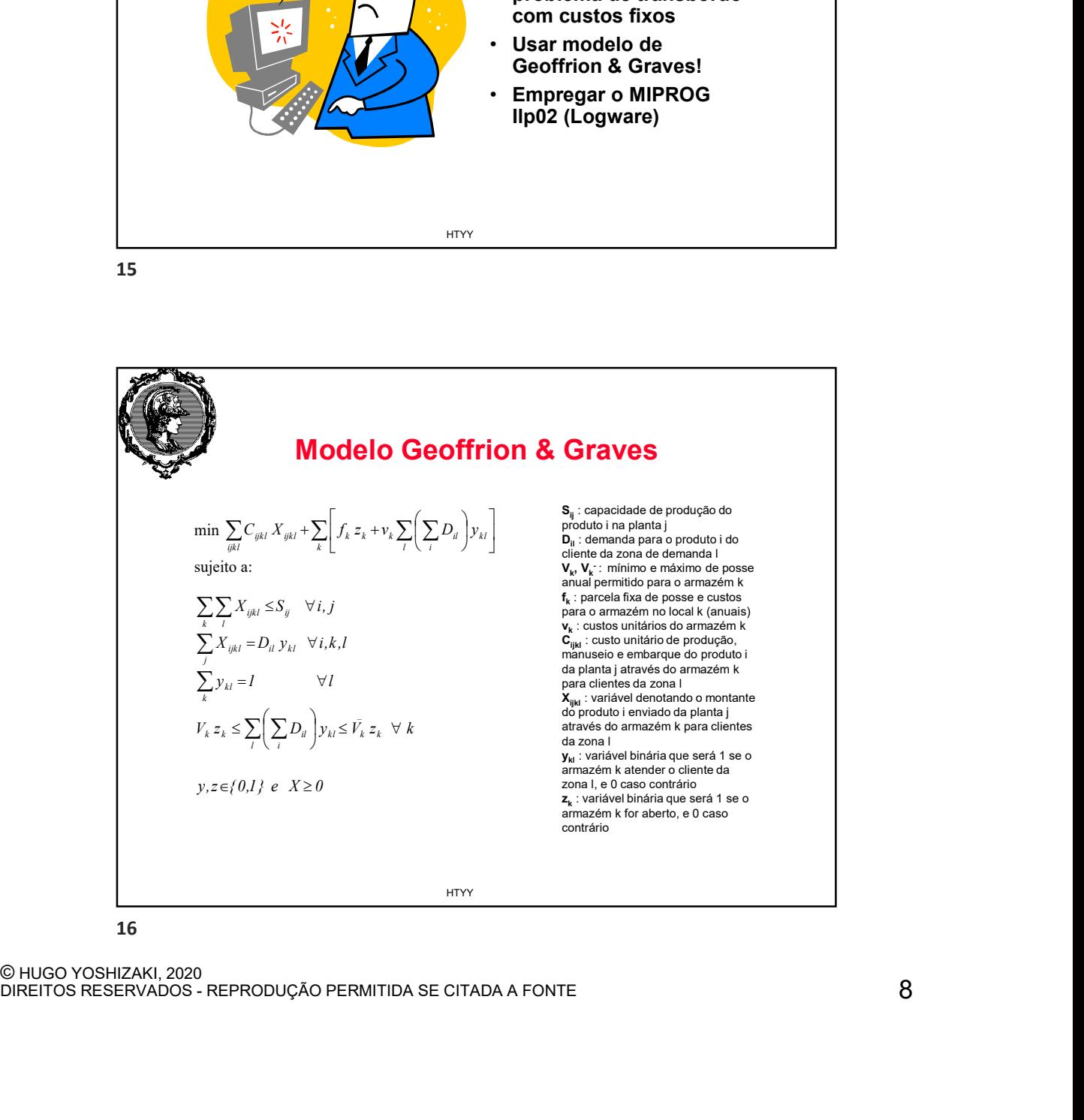

© HUGO YOSHIZAKI, 2020<br>DIREITOS RESERVADOS - REPRODUÇÃO PERMITIDA SE CITADA A FONTE

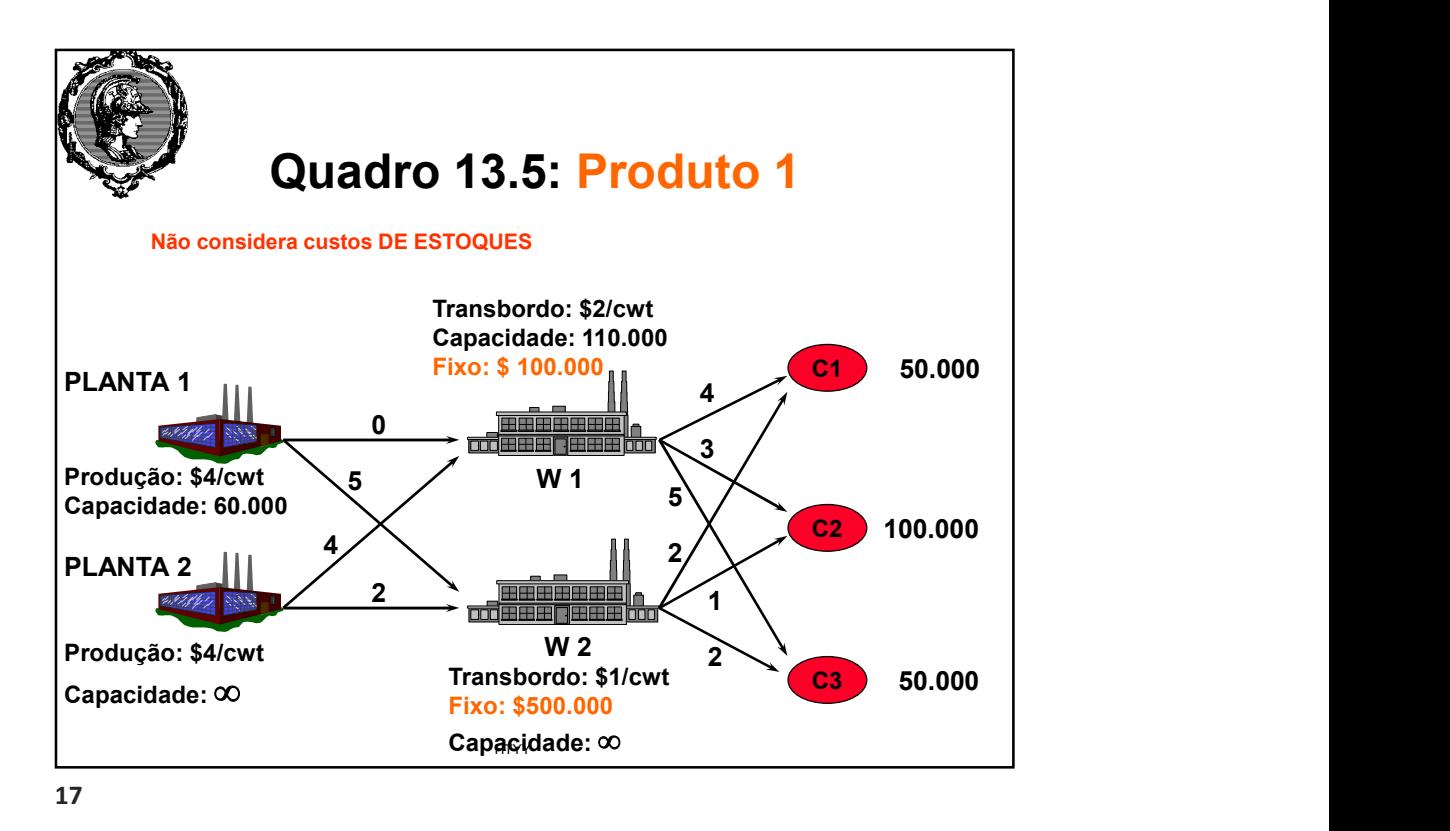

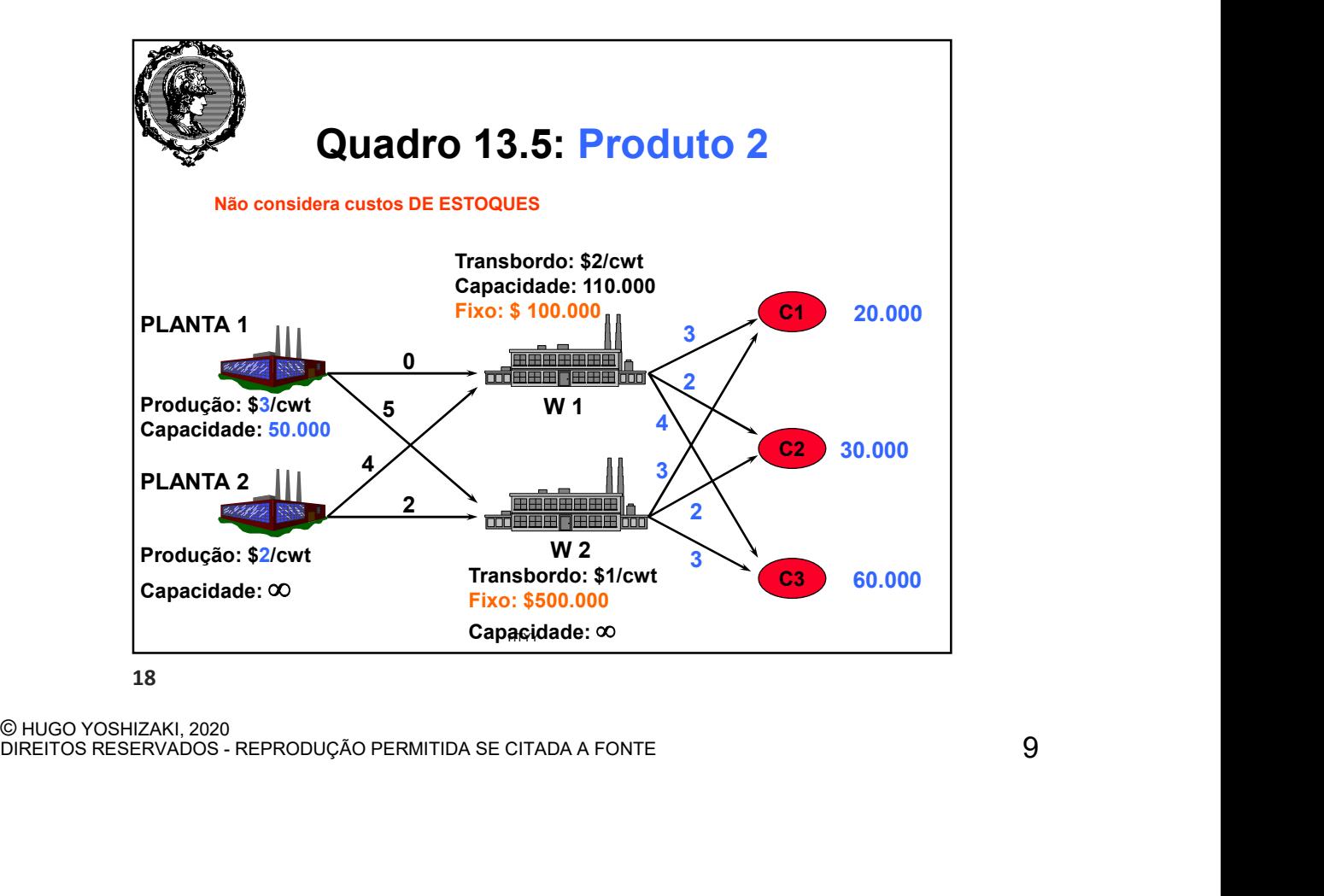

## Cobertura de nós (set covering)

A Atlasada Ltda. deseja localizar postos de atendimento de manutenção de emergência para seus elevadores e escadas rolantes. Por questões contratuais, o tempo máximo para uma equipe chegar a um local para atendimento de emergência é de 30 minutos a partir da chamada. A cidade foi dividida em seis zonas onde chamadas podem ser feitas e onde os postos de manutenção podem ser instalados. Os tempos de resposta, em minutos, estão na tabela abaixo. Monte um problema de programação inteira que permita minimizar o número de postos abertos, atendendo as restrições de tempo de atendimento. Os tempos de resposta são simétricos.

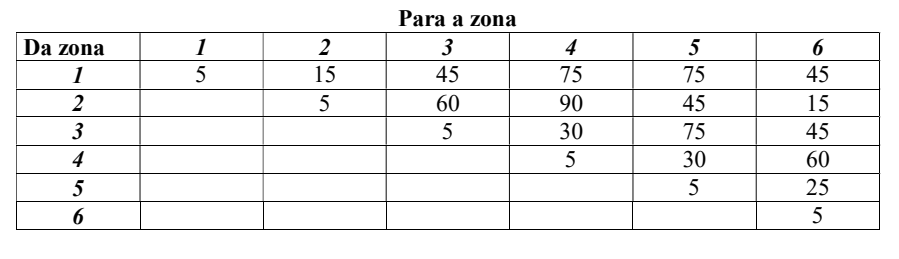

HTYY

19

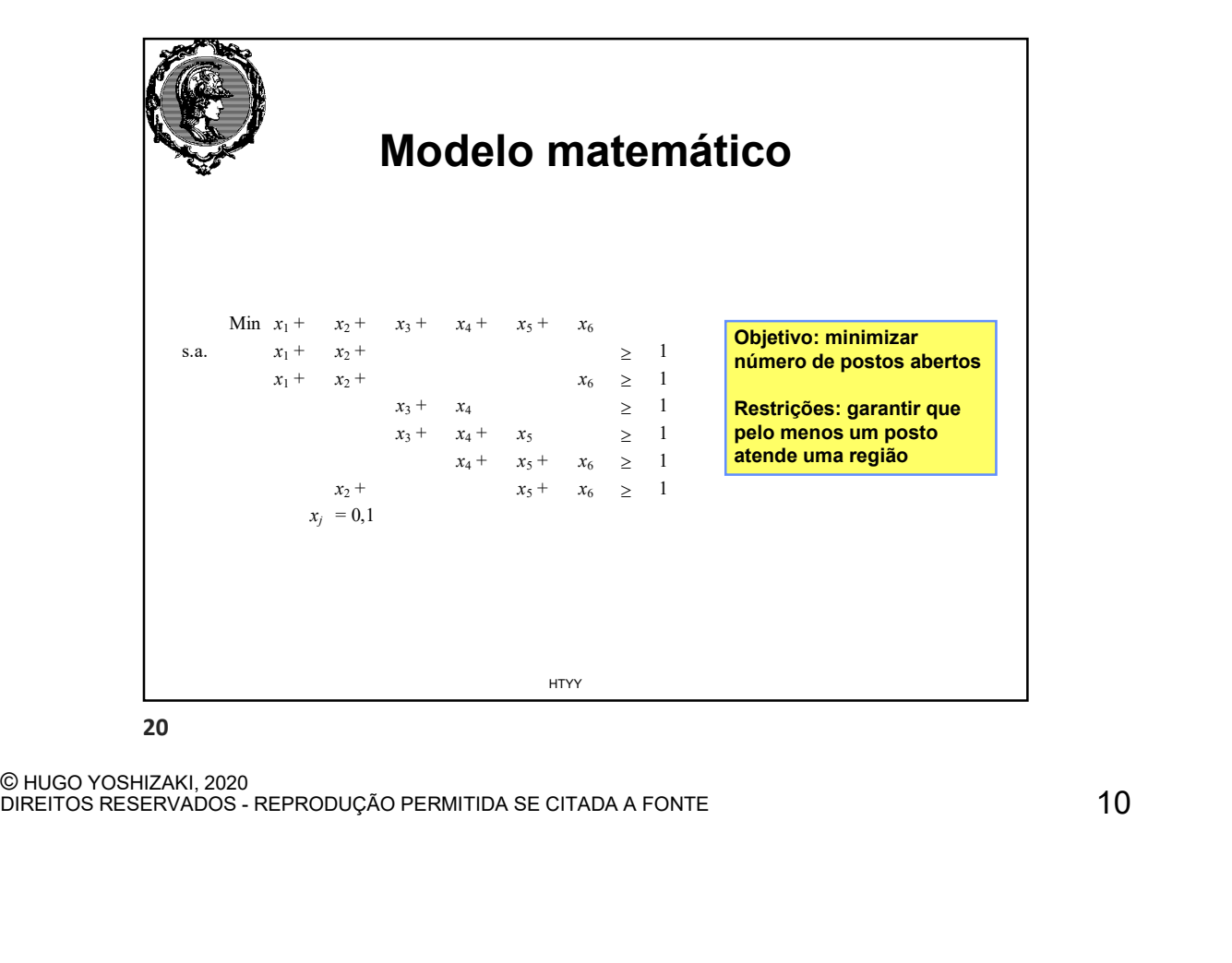

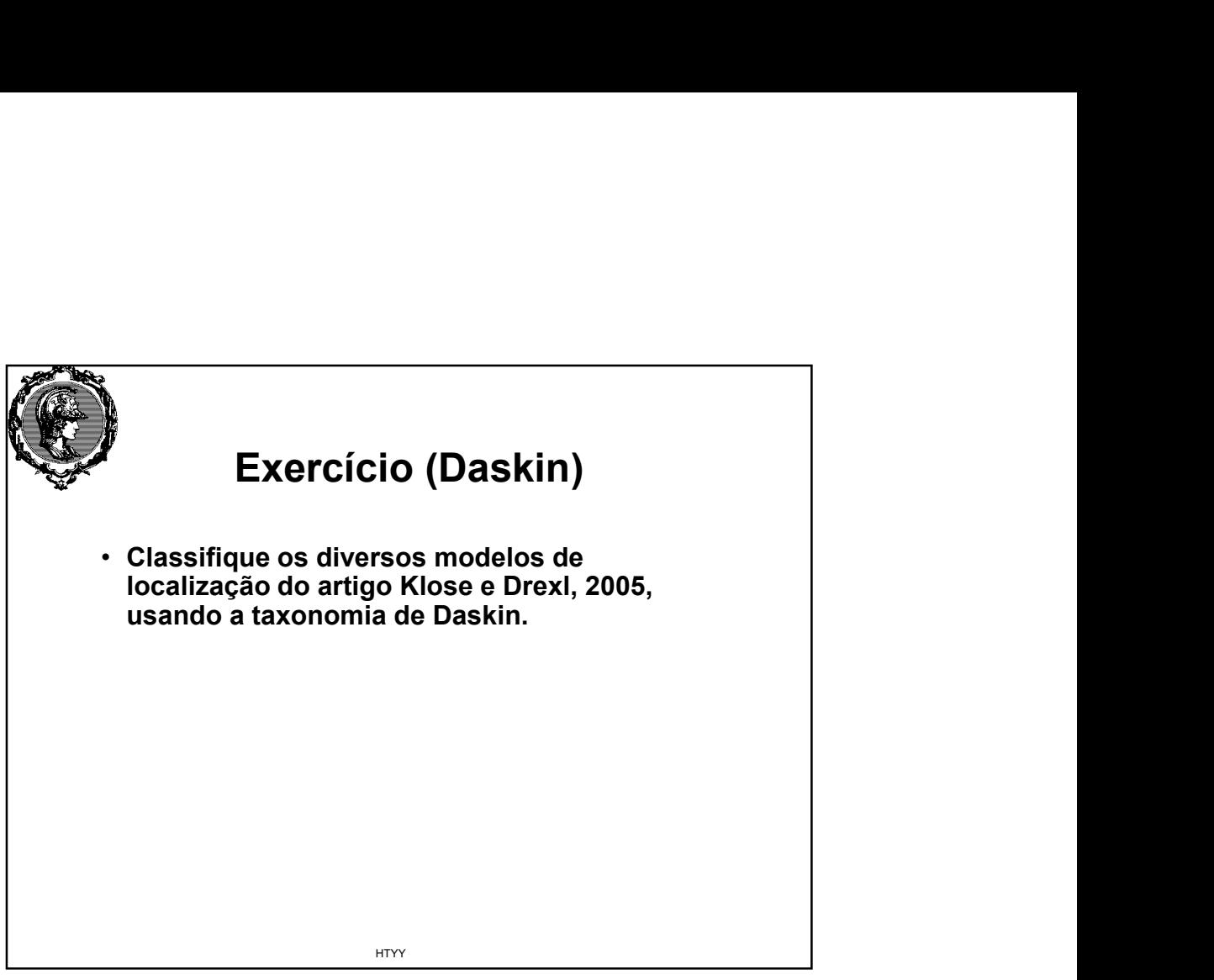

21

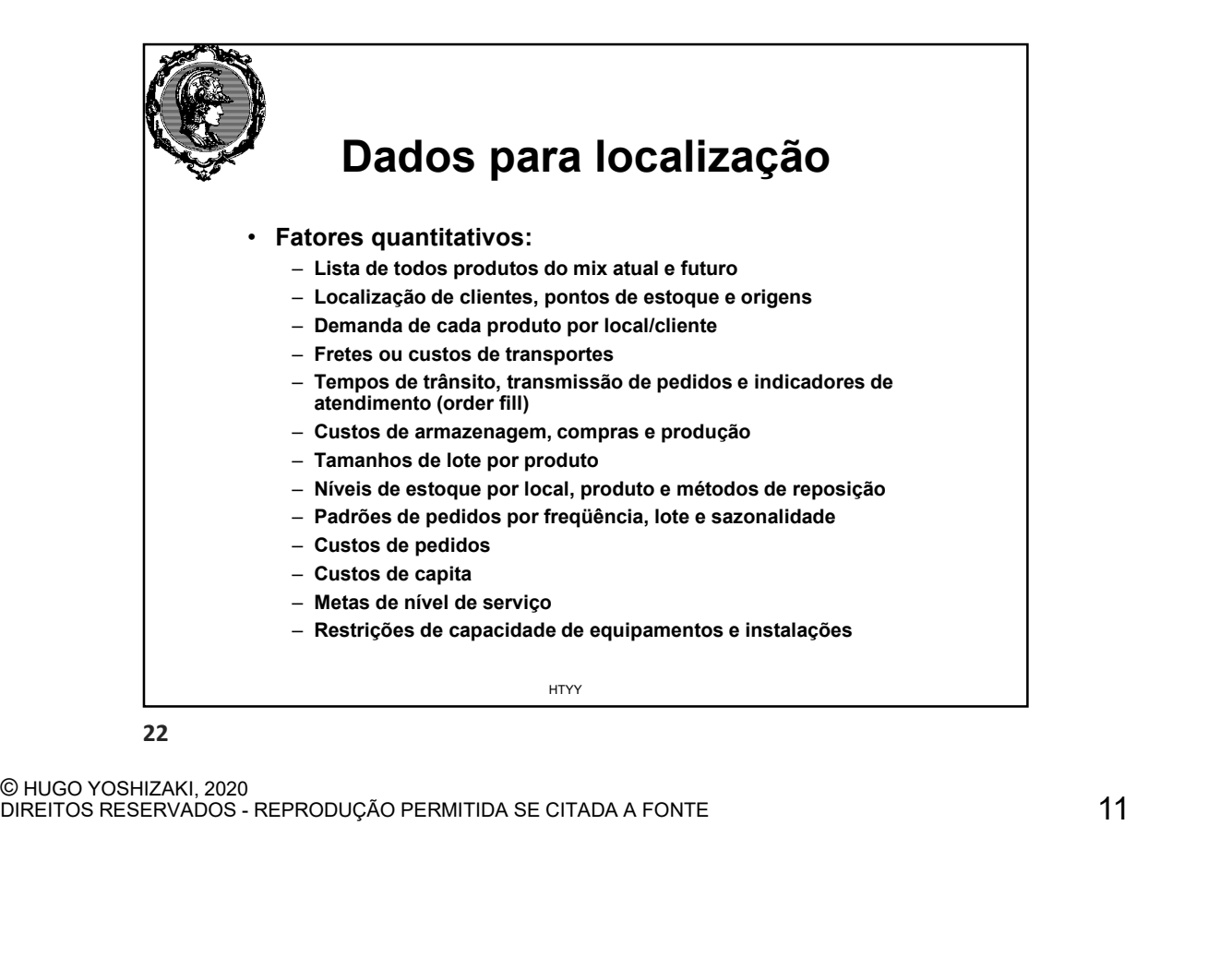

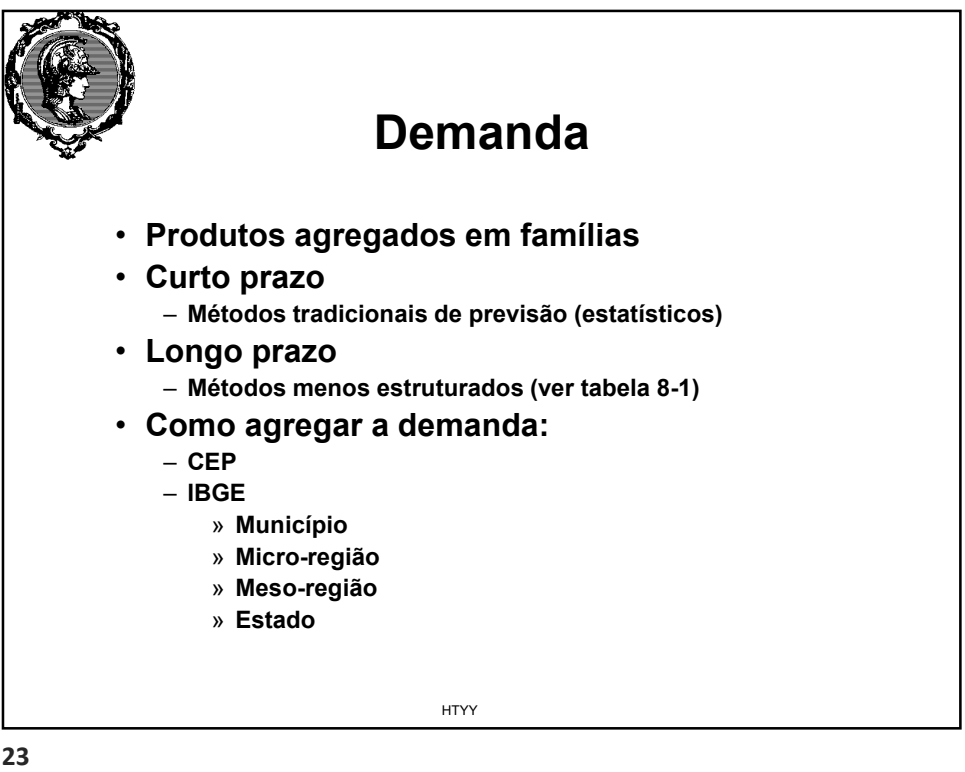

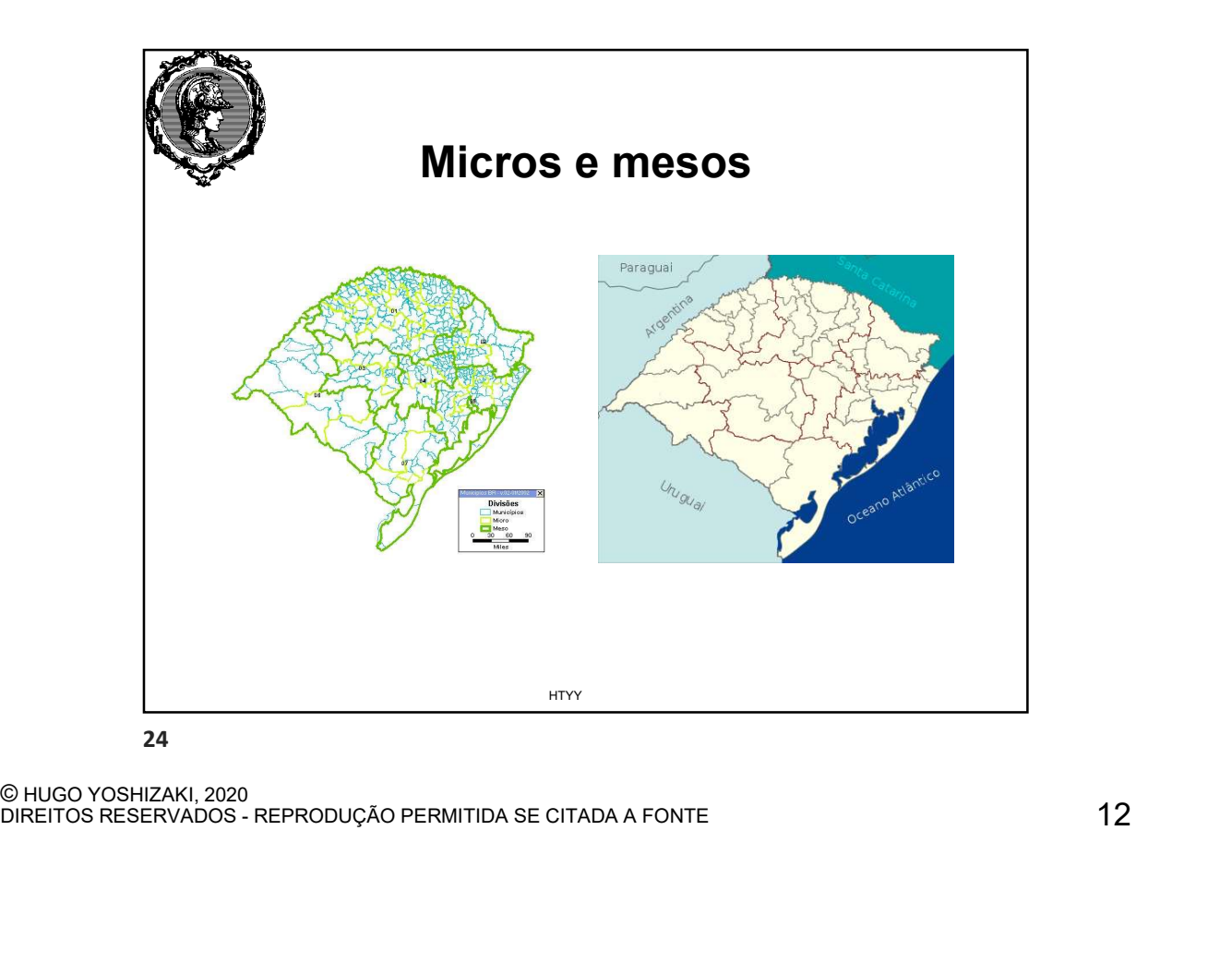

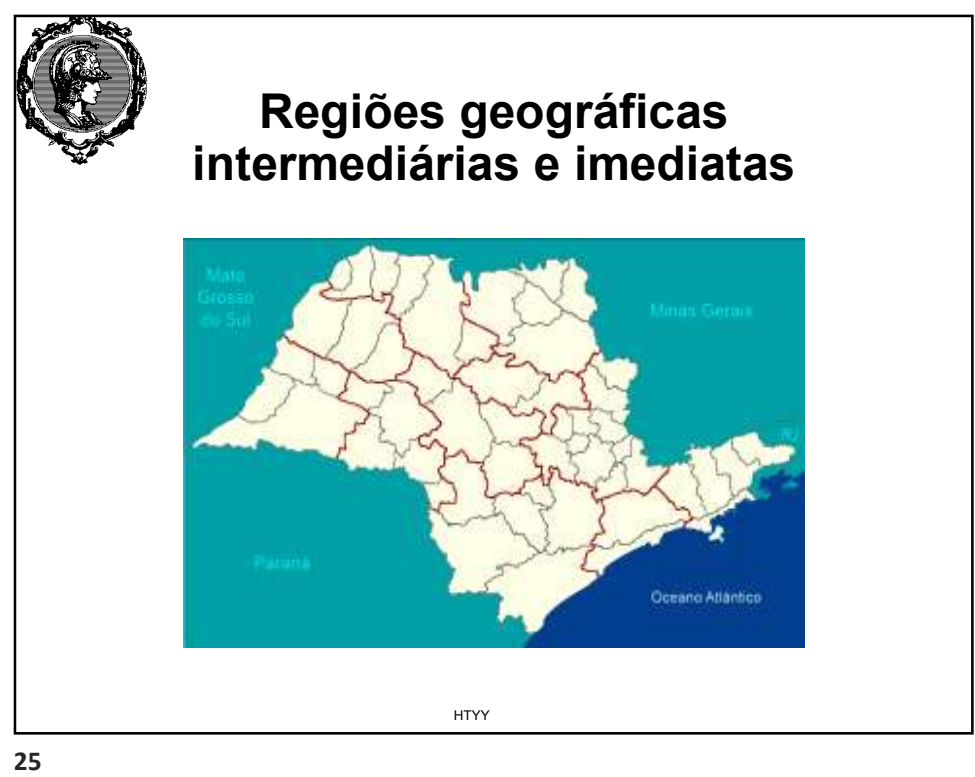

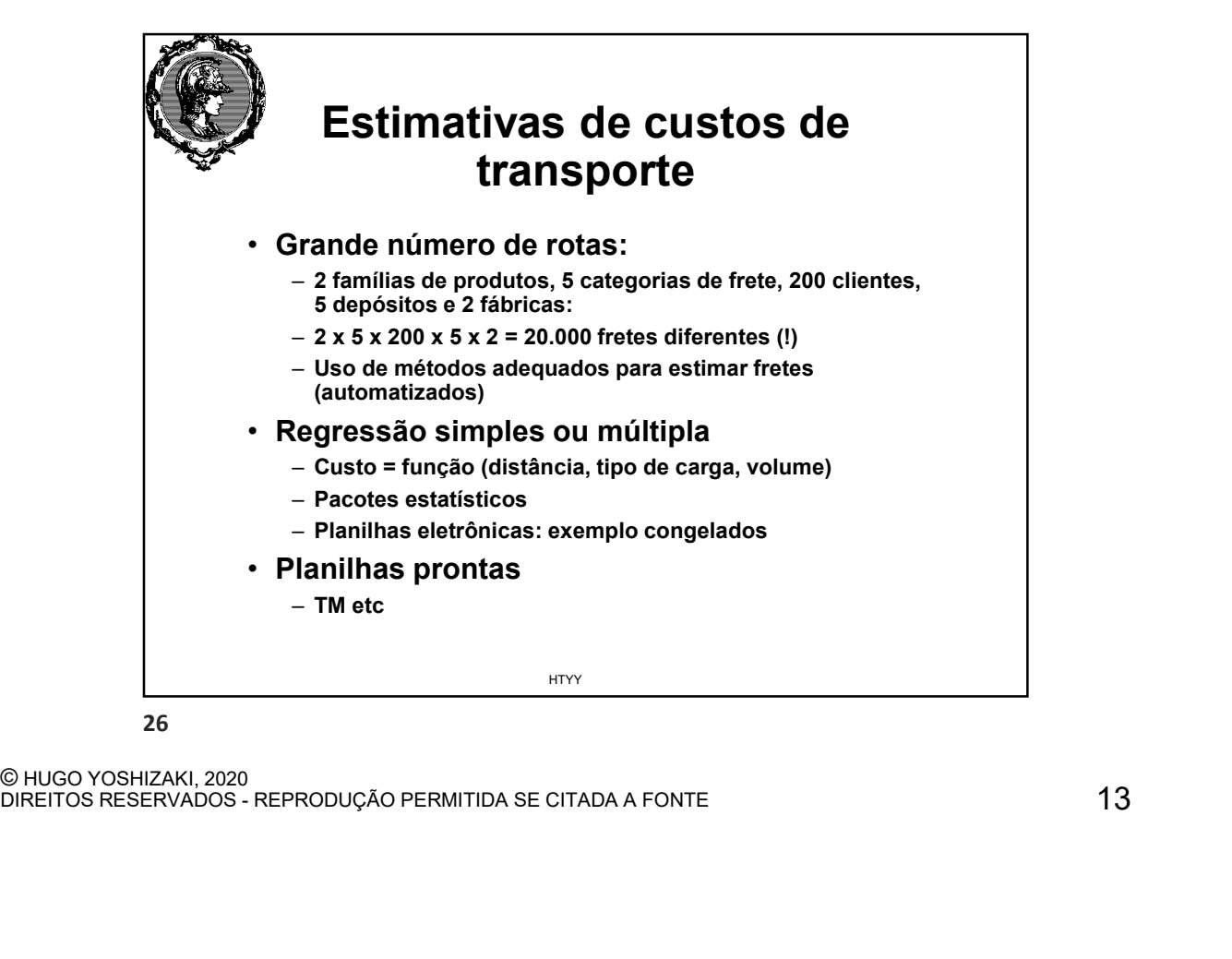

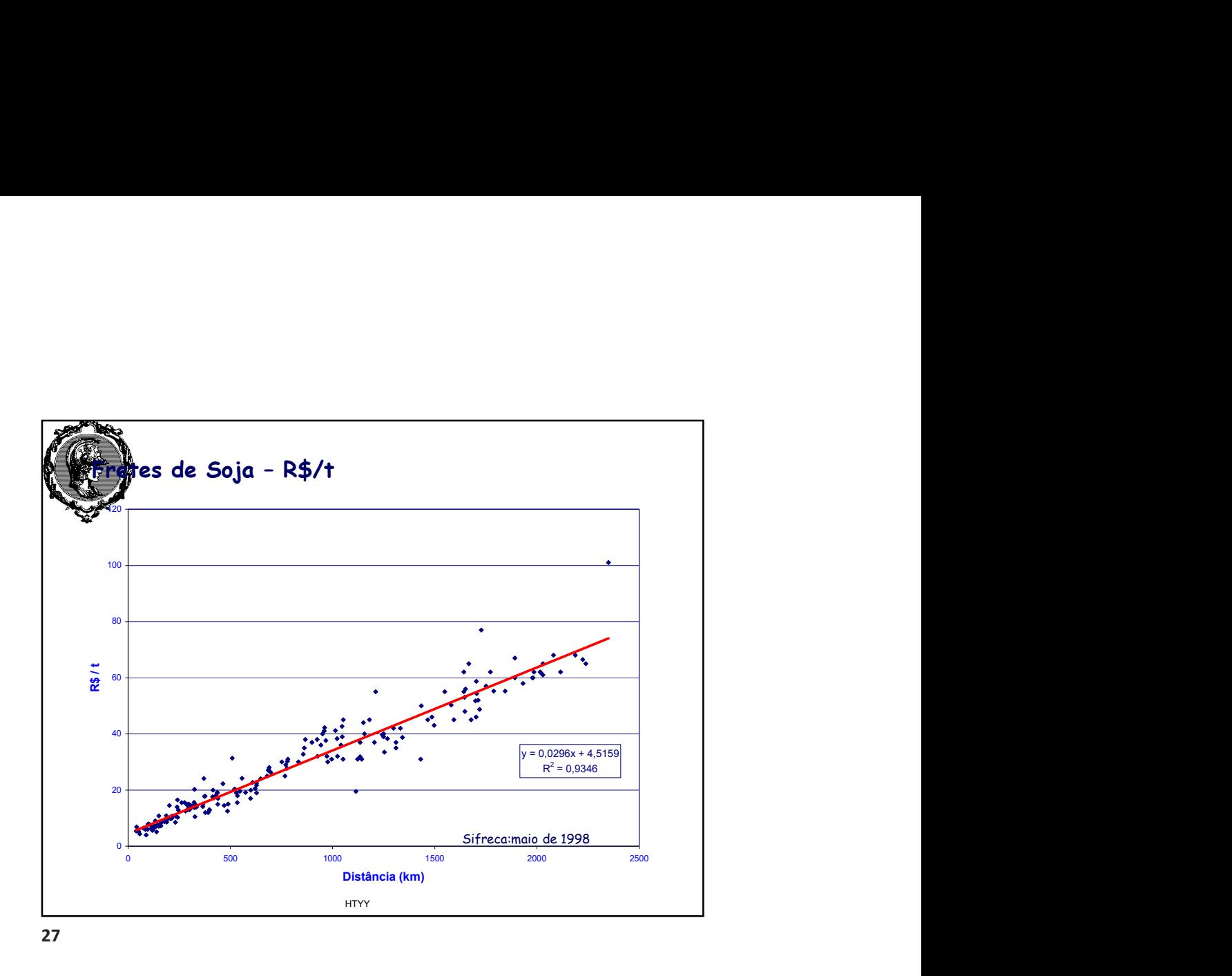

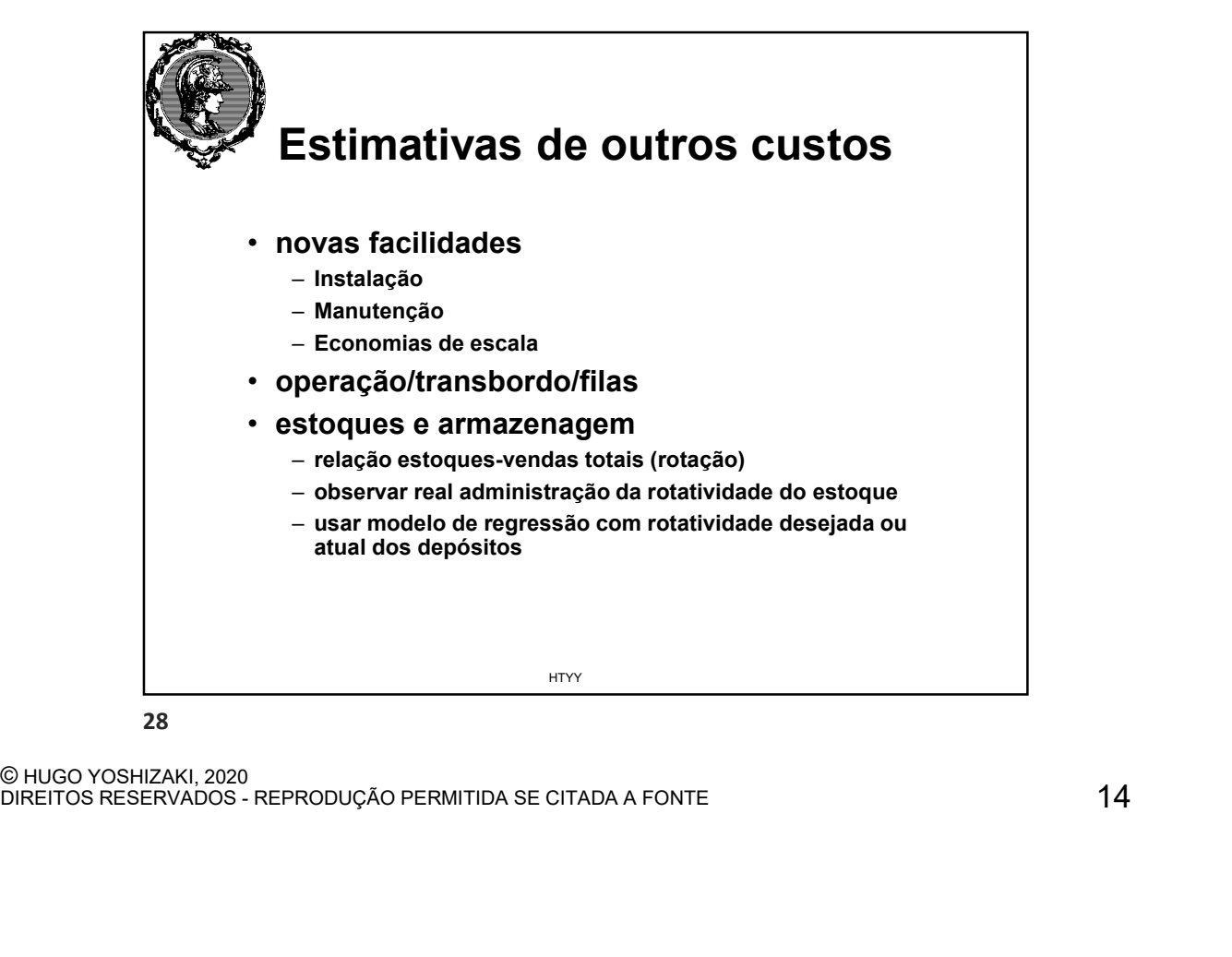